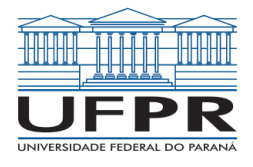

## Segunda Lista de exercícios  $1^o$ semestre 2019

- 1. O que é referência relativa e absoluta em uma planilha?
- 2. Qual a diferença entre estilo de referência A1 e L1C1 ?
- 3. Qual a diferença entre módulo e função ou procedimento?
- 4. Escrever um programa em VBA que informe ao usuário se ele digitou um número par ou ímpar. Usar o inputbox e o msgbox.
- 5. Escrever um programa em VBA que receba como entrada uma temperatura em graus Fahrenheit e imprima a temperatura em graus Celsius. Usar o *inputbox* e o *msgbox*.
- 6. Escrever um programa em VBA que mostre mês a mês durante 24 meses, o rendimento do valor aplicado inicialmente de R\$ 1000,00, a uma taxa de juros de 0.87% ao mês. Gerar a saída em uma tabela na planilha.
- 7. Escrever um programa em VBA que calcule as somas seguintes para  $n = 5$  e  $n = 100$ : (a)

$$
\sum_{i=1}^n i
$$

(b) 
$$
\sum_{i=1}^{n} \frac{1}{i}
$$

$$
\sum_{i=1}^{n} \frac{1}{i^2}
$$

(d)

(c)

$$
\sum_{i=1}^n \frac{(-1)^i}{i}
$$

8. Escrever um programa em VBA que calcule a seguinte sequência (para número de termos igual a 5 e igual a 50:

$$
1 - \frac{1}{3} + \frac{1}{5} - \frac{1}{7} + \frac{1}{9} - \frac{1}{11} + \frac{1}{13} \dots
$$

- 9. Escrever um programa em VBA que o usuário entra com uma string qualquer:
	- (a) E o número de caracteres é contado e mostrado ao usuário.
	- (b) E cada vogal (maiúscula ou minuscula) é removida.

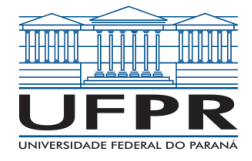

- (c) E cada vogal (maiúscula ou minuscula) é substituída por UFPR.
- 10. Escrever um programa em VBA que o usuário entra inicialmente com n termos em uma tabela  $(n \times 1)$ . Em seguida o programa deve ler as *n*-ésimas entradas do usuário (essas entradas podem conter quaisquer valores). Como saída o programa retornará a média, a moda, a mediana, a variância e o desvio-padrão. Obs.: Usar a própria planilha como armazenamento auxiliar das variáveis. Comparar com as funções existentes no próprio Excel.
- 11. O que o código abaixo faz? (Explique linha a linha). O que ocorre com o código se na linha 3, o tipo Long for alterado para Integer? Preencha a Tabela abaixo até iCount igual a 5.

```
Sub funcaoF()
  ' funcao FDim iCount, iSum, iSumanterior, iAux As Long
4
5 iSumanterior = 0
6 iSum = 1
  For iCount = 0 To 23:
      Worksheets("Planilha1").Cells(iCount + 1, 1) = iCount
9 Worksheets("Planilha1").Cells(iCount + 1, 2) = iSum
10 iAux = iSum
11 iSum = iSum + iSumanterior
12 iSumanterior = iAux
13 Next
14
15 End Sub
```
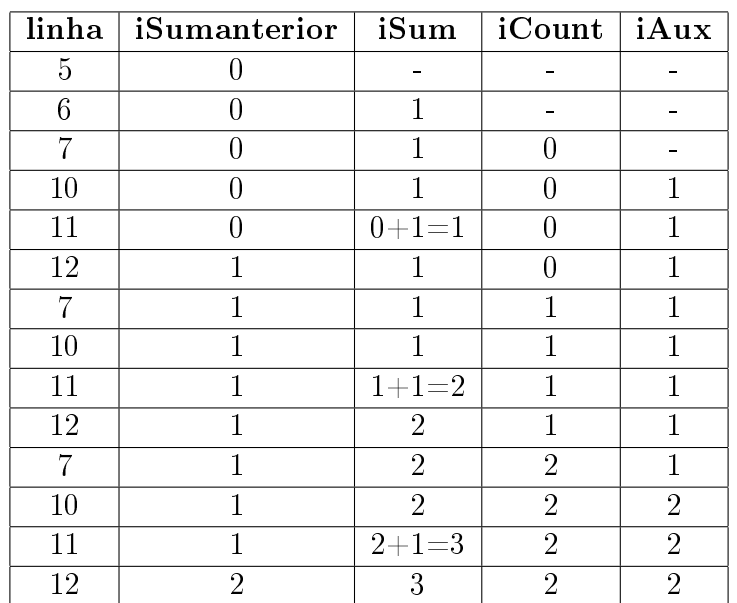

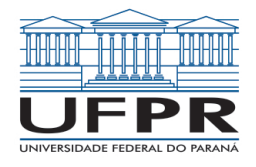

## Dicas

- 1. Procure entender o problema ANTES de programar.
- 2. Inicialmente escreva instruções simples com o uso de linguagem comum. Por exemplo, "Atribuir o valor recebido do usuário a variável X".
- 3. Comente seu código. Isto é uma boa prática e permitirá a você entender e reutilizar seu código posteriormente. Lembrando que em VBA: 'Isto eh uma linha comentada
- 4. Escreva as variáveis com nomes inteligíveis, isto é, evite usar: A, x, t, etc e use no lugar: Area, xcomponente, temperatura, etc
- 5. Construa seu código incrementalmente, ou seja, escreva uma parte, compile e debugue. Refaça esse processo diversas vezes adicionando funcionalidades pouco a pouco. Caso necessário, SALVE seu arquivo em diversas versões revA, revB, revC, etc.